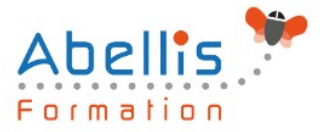

# PROGRAMME **DE FORMATION**

## Power BI Perfectionnement

### **Organisation**

**Mode d'organisation :** Présentiel ou distanciel **Durée :** 1 jour(s) • 7 heures

### **Contenu pédagogique**

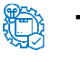

### **Type**

Action de formation

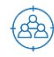

### **Public visé**

Toute personne souhaitant consolider et approfondir ses connaissances dans l'utilisation de Power BI

Cette formation est accessible aux publics en situation de handicap et aux personnes à mobilité réduite. Des aménagements peuvent être prévus en fonction des profils. Nous contacter pour plus d'information.

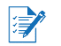

### *Z* Prérequis

Connaissances des bases de Power BI ou connaissances équivalentes à celles apportées par le stage Power BI Niveau 1

### *<b>S* Objectifs pédagogiques

Concevoir des tableaux de bord graphiques et interactifs de niveau avancé.

### **Description**

Introduction au langage M et au Langage DAX

- Pourquoi le langage M, quand l'utiliser ?
- Pourquoi le langage DAX, quand l'utiliser ?

Acquérir et transformer les données avec Power Query

- Introduction au langage M
- Découvrir les objets Power Query et les types de données
- Comprendre la structure d'une requête
- Fonction interne et fonction externe
- La gestion des erreurs
- Exemples de fonctions avancées
- Créer une table calendrier

Créer ses indicateurs et KPI avec le langage DAX

- L'importance de la modélisation
- Créer le modèle de données
- Les différents types de relations
- Focus sur les jointures entre tables dans le modèle de données
- Bien comprendre la cardinalité d'une jointure. Point d'attention sur la relation de «

ABELLIS Formation, 2 Place Camille Georges, 69002 LYON France 04.72.77.53.54 – contact@abellis-formation.com – www.abellis-formation.com SIRET : 85354420300039 – RCS LYON – Code APE 8559A, Déclaration d'activité enregistrée sous le n° 84 69 16786 69 auprès du préfet de Région AURA

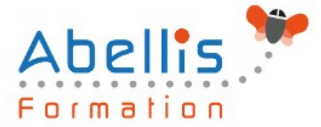

plusieurs à plusieurs »

- Explication sur le sens des jointures
- Créer des mesures avec le langage DAX
- Approfondir la notion de contexte de filtre et de lignes
- Les fonctions itératives
- Les fonctions temporelles
- Exemples de mesures avancées

Mise en forme de rapport avancée

- Créer un thème, un modèle de rapport
- Créer une home page et des menus de navigation en utilisant les signets
- Utiliser des images pour améliorer la lisibilité du rapport
- Créer des rapports "maitre-détail" en utilisant les filtres d'extractions
- Créer ses info-bulles
- Navigation entre rapports
- Choisir la mesure à afficher avec un segment
- Afficher sur le rapport les filtres positionnés

Publication et partage

Retour sur la publication

### **Modalités pédagogiques**

Réflexion de groupe et apports théoriques du formateur - Travail d'échange avec les participants sous forme de discussion - Utilisation de cas concrets issus de l'expérience professionnelle - Exercices pratiques (études de cas, jeux de rôle, questionnaires, quiz, mises en situation, …) sont proposés pour vérifier le niveau de compréhension et d'intégration du contenu pédagogique - Remise d'un support de cours complet pour référence ultérieure

### **Moyens et supports pédagogiques**

Accueil des apprenants dans une salle dédiée à la formation. Chaque participant disposera d'un ordinateur (si besoin), d'un support de cours, d'un bloc-notes et d'un stylo. La formation se déroulera avec l'appui d'un vidéoprojecteur et d'un tableau blanc.

### **Modalités d'évaluation**

#### **Avant la formation :**

Nous mettons en place une évaluation de chaque participant via un questionnaire d'évaluation des besoins et de niveau.

Un audit complémentaire peut-être proposé pour parfaire cette évaluation

#### **Pendant la formation :**

Des exercices pratiques (études de cas, jeux de rôle, questionnaires, quiz, mises en situation, …) sont proposés pour vérifier le niveau de compréhension et d'intégration du contenu pédagogique.

#### **À la fin de la formation :**

Le participant auto-évalue son niveau d'atteinte des objectifs de la formation qu'il vient de suivre.

Le formateur remplit une synthèse dans laquelle il indique le niveau d'acquisition pour chaque apprenant : « connaissances maîtrisées, en cours d'acquisition ou non acquises ». Il évalue ce niveau en se basant sur les exercices et tests réalisés tout au long de la formation.

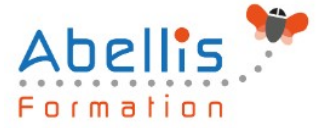

Le participant remplit également un questionnaire de satisfaction dans lequel il évalue la qualité de la session.

À la demande du stagiaire, le niveau peut aussi être évalué par le passage d'une certification TOSA pour les outils bureautiques, CLOE pour les langues.

#### 8 **Modalités de suivi**

Emargement réalisé par 1/2 journée - Certificat de réalisation remis à l'employeur à l'issue de la formation - Assistance par téléphone et messagerie - Support de cours remis à chaque participant à l'issue de sa formation - Suivi de la progression 2 mois après la formation